## **Table des matières**

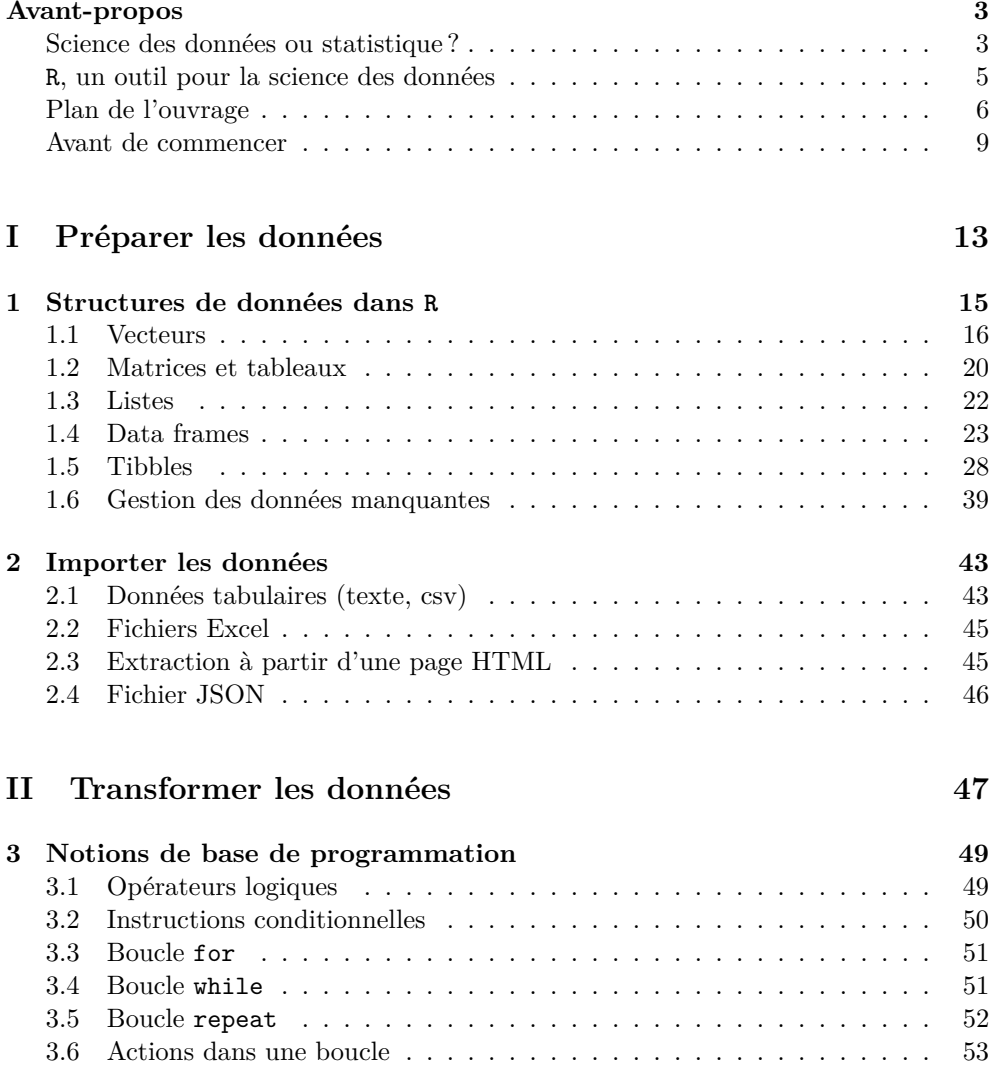

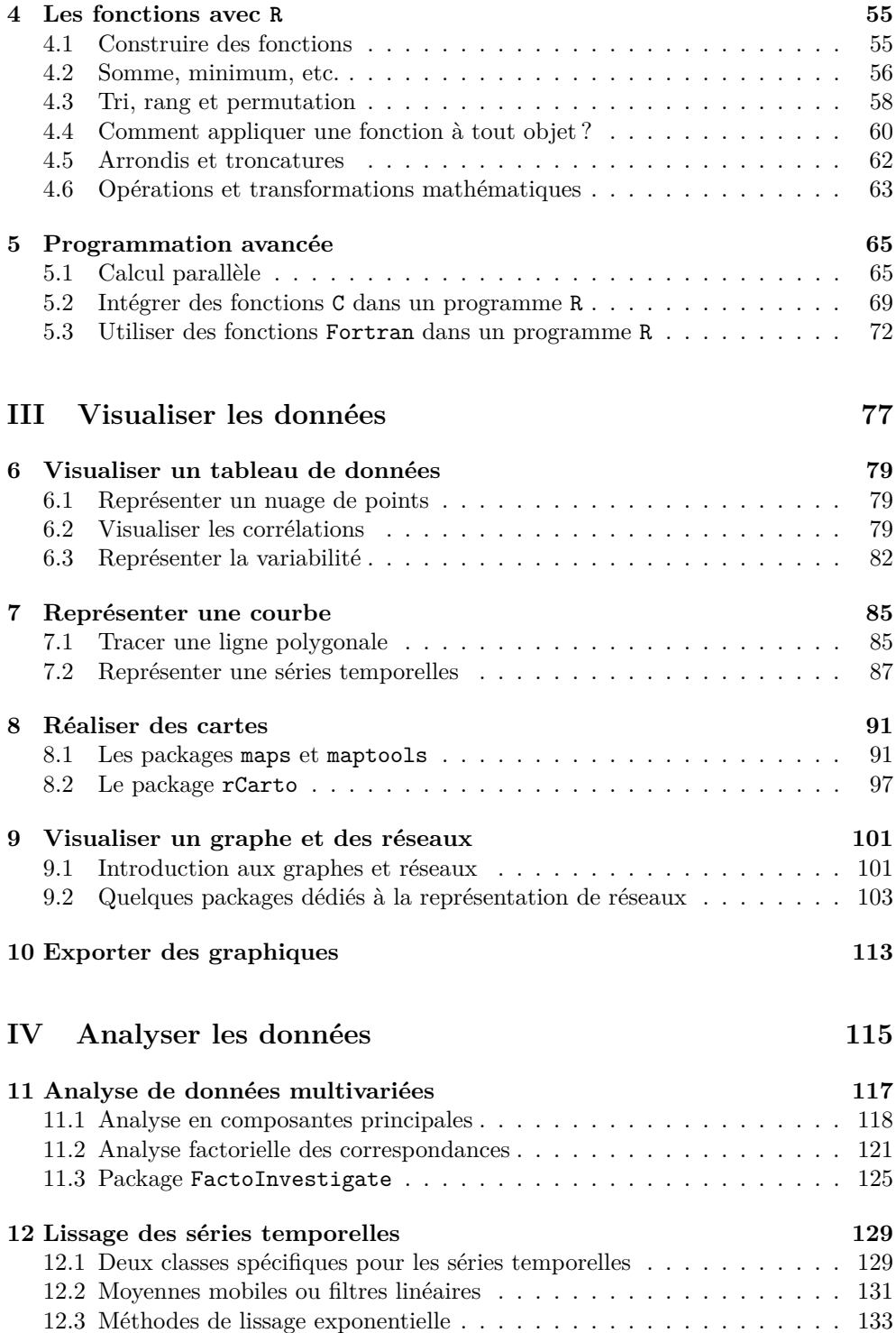

## TABLE DES MATIÈRES v

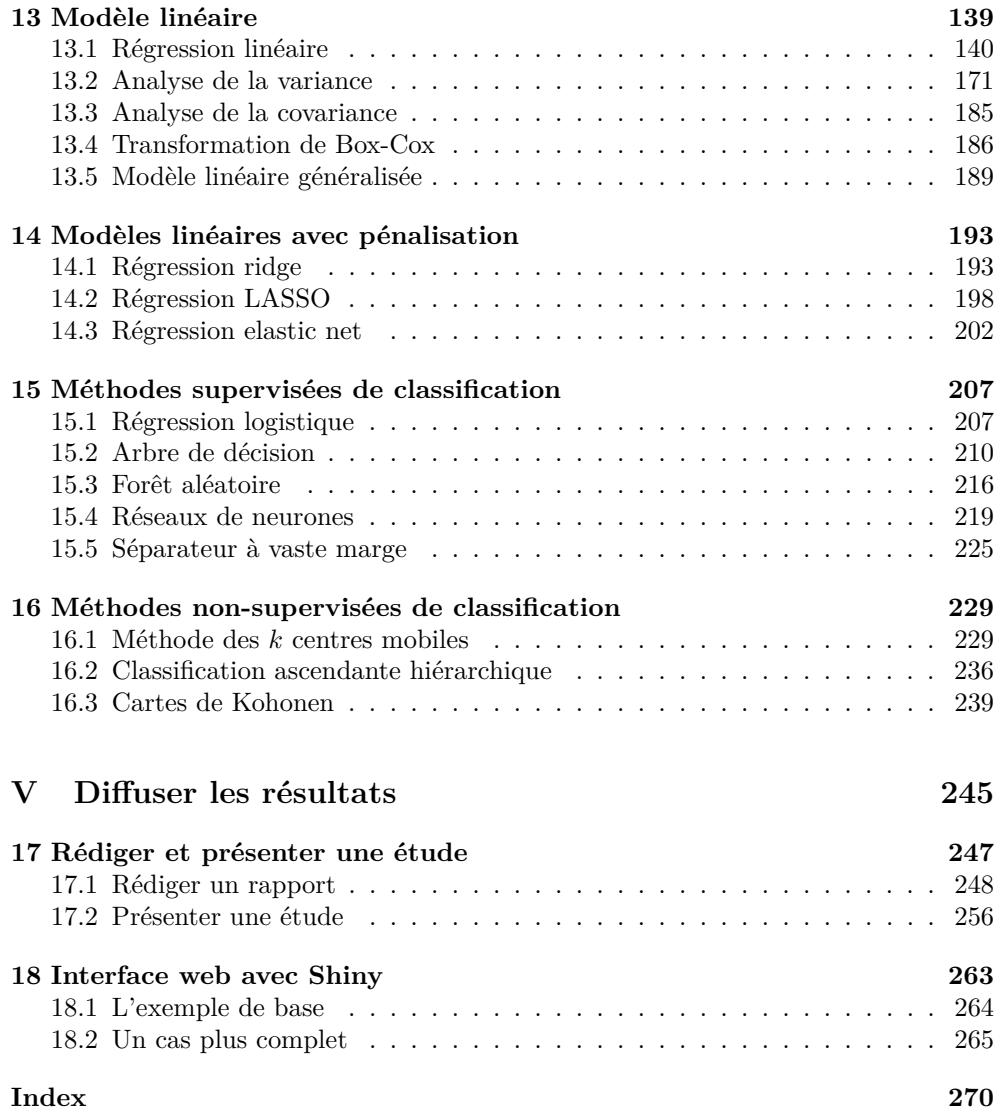